# Learning Angular, Part 3 of 7: Posting Data

### page 1

**Meet the expert:** Bharath Thippireddy is an entrepreneur, software architect, public speaker, and trainer.

Bharath is a Sun Certified Developer, Web Component Developer, Business Component Developer, and a Web Services Developer. While working for companies like Oracle, HP, TCS, Siemens, and NCR; Bharath has architected applications using Java, JEE, JavaScript, and SOA technologies.

He loves learning new things both in technology and personal development and shares them on YouTube and his web site - Sharing is learning!. He has mentored students in classroom trainings, as well as in the corporate world, both in India as well as in USA. He has spoken on technical topics at several agile conferences. While in India he also voluntarily teaches interview and soft skills at Vivekananda Kendra.

**Prerequisites:** Experience with JavaScript, TypeScript and also of Java Sprint Boot for work on the Java backend.

#### **Runtime:** 01:17:46

**Course description:** This course on Angular 6 creates a project, implements components and uses forkjoin to show running multiple services. Next, it creates a controller and shows how to implement REST API to create update and delete data.

#### **Course outline:**

#### **Posting Data**

- Introduction
- Introduction to Posting Data
- Create Project
- Get single product • Create • Test and troubleshoot create

• Test READ

• Update • Delete • Summary

• Initialize REST application

- Implement the service • Implement the component
- Implement the HTML
- Bootstrap the application
- Run the application
- Summary

## **Using Multiple Services**

- Introduction
- Introduction to Services
- Create the project
- Implement the Services
- Use the services
- Implement the HTML
- Configure the app
- Run the application
- Use forkJoin
- Summary

#### **Rest API Using Express js**

- Introduction
- Introduction to REST
- Create the product table
- Create the project
- Create the db connection
- Create Controller
- Implement the READ method

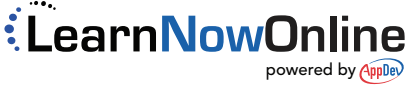